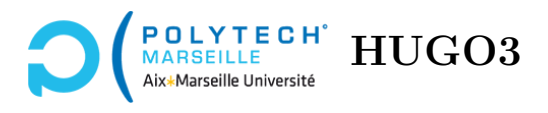

# **Algorithmique**

# **TD n°7 : les arbres et leurs parcours**

## **Exercice 1 – Arbres binaires d'entiers**

**Q 1.1** Définissez le type ab représentant les arbres binaires dont les étiquettes des nœuds sont des entiers.

**Q 1.2** Écrivez une fonction enumeration qui, pour un arbre donné, renvoie une liste composée par la concaténation de l'énumération du sous-arbre gauche, d'une liste contenant la racine, et l'énumération du sous-arbre droit.

**Q 1.3** Écrivez une fonction profondeur qui, pour un arbre donné et un entier k, renvoie la liste des nœuds à la profondeur k s'il y a des nœuds à cette profondeur, et renvoie une liste vide sinon.

### **Exercice 2 – Manipulation d'arbres binaires d'entiers**

**Q 2.1** Étant donné deux arbres de type ab, écrivez une fonction egalite qui renvoie un booléen indiquant s'il y a égalité entre ces deux arbres.

**Q 2.2** Écrivez une fonction somme qui, étant donné un arbre de type ab, renvoie la somme des éléments de cet arbre.

**Q 2.3** Écrivez une fonction miroir qui, étant donné un arbre de type ab, renvoie l'image miroir de cet arbre. Le miroir d'un arbre consiste à inverser les fils gauches et les fils droits de l'arbre.

**Q 2.4** Le Strahler d'un arbre binaire d'entiers est un nombre qui se définit de la façon suivante :

- 1. le Strahler de l'arbre vide vaut 0,
- 2. le Strahler d'un arbre non vide est égal :
	- (a) à 1 + le Strahler d'un des sous-arbres si les Strahlers des sous-arbres gauche et droit sont égaux,
	- (b) au max des deux Strahlers s'ils sont différents.

Écrivez une fonction strahler qui, étant donné un arbre de type ab, renvoie le Strahler de cet arbre.

### **Exercice 3 – Codage de Huffman**

Comme nous l'avons vu dans le TD n°2, L'algorithme de Huffman consiste :

- 1. à dresser une liste des symboles de l'alphabet triée par ordre décroissant de fréquence d'apparition des symboles dans le texte (on en profite pour calculer ces fréquences). L'exemple ci-dessous vous rappellera cela.
- 2. puis à construire un arbre, dans lequel chaque symbole se trouve sur une feuille, de la manière suivante :
	- (a) on part d'un arbre vide ;
	- (b) on prend les deux symboles de la liste ayant les plus petites fréquences, appelons-les *a<sup>i</sup>* et  $a_j$ , et on les enlève de la liste des symboles;
	- (c) on crée un symbole représentant la réunion des deux choisis, appelons-le  $a_{ij}$ , auquel on affecte la somme des fréquences de *a<sup>i</sup>* et *a<sup>j</sup>* , et on le rajoute à la liste ;
	- (d) on rajoute alors à l'arbre un arbre binaire constitué d'une racine, *aij* , et de deux feuilles, *a<sup>i</sup>* et  $a_i$ ;
	- (e) on itère à partir de l'étape (b) jusqu'à ce qu'il ne reste plus qu'un seul symbole.
- 3. à parcourir l'arbre ainsi créé afin de déterminer le codage de chaque symbole de l'alphabet, comme le montre l'exemple ci-dessous.

**Exemple :** considérons cinq symboles, *a*1, *a*2, *a*3, *a*<sup>4</sup> et *a*<sup>5</sup> apparaissant dans un texte avec les fréquences (probabilités) suivantes :

$$
a_1 \equiv 40\% = 0, 4
$$
  $a_2 \equiv 0, 2$   $a_3 \equiv 0, 2$   $a_4 \equiv 0, 1$   $a_5 \equiv 0, 1$ .

L'algorithme de Huffman effectue alors les opérations suivantes :

- 1. *a*<sup>4</sup> est combiné avec *a*<sup>5</sup> car ce sont les caractères ayant les plus petites fréquences d'apparition. Leur combinaison forme alors un nouveau symbole que nous appellerons *a*<sup>45</sup> et dont la fréquence d'apparition dans le texte est 0*,* 1 + 0*,* 1 = 0*,* 2. On créé un arbre binaire ayant pour racine *a*<sup>45</sup> et comme feuilles  $a_4$  et  $a_5$  (cf. la figure 1.a).
- 2. On a maintenant 3 symboles avec les probabilités 0,2 : *a*2, *a*<sup>3</sup> et *a*45. On doit en combiner deux, peu importe lesquels. On va sélectionner arbitrairement les symboles *a*<sup>3</sup> et *a*45. Ceux-ci en forment donc un nouveau, que nous appellerons *a*<sup>345</sup> et dont la fréquence d'apparition est  $0, 2 + 0, 2 = 0, 4$ . Cela nous donne l'arbre de la figure 1.b.

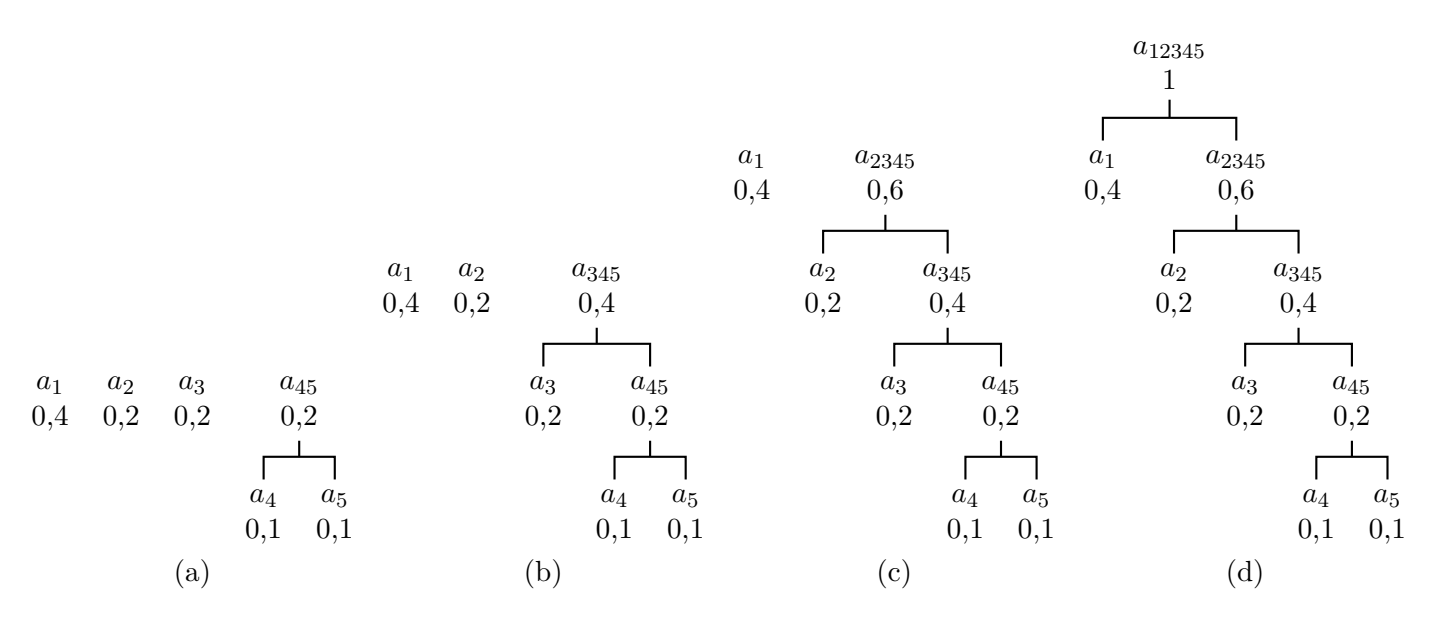

Figure 1 – Construction de l'arbre de Huffman.

- 3. On a maintenant deux symboles avec des fréquences de 0,4 : *a*<sup>1</sup> et *a*345, plus un symbole, *a*2, avec une fréquence de 0,2. On doit donc combiner *a*<sup>2</sup> avec, au choix, *a*<sup>1</sup> ou *a*345. Choisissons de combiner *a*<sup>2</sup> et *a*345. On obtient le symbole *a*<sup>2345</sup> dont la fréquence est 0,6 (cf. figure 1.c).
- 4. Enfin, il ne reste plus que deux symboles, *a*<sup>1</sup> et *a*2345. On les combine pour obtenir *a*<sup>12345</sup> dont la fréquence d'apparition est 1. À cette étape, l'arbre déterminant les codes des symboles est construit : les symboles d'origine sont les feuilles et chaque « combinaison » représente un nœud de l'arbre (cf. figure 1.d).
- 5. À chaque nœud de l'arbre, on code l'une des deux arêtes sortantes avec un 1 et l'autre avec un 0 (cf. figure 2).

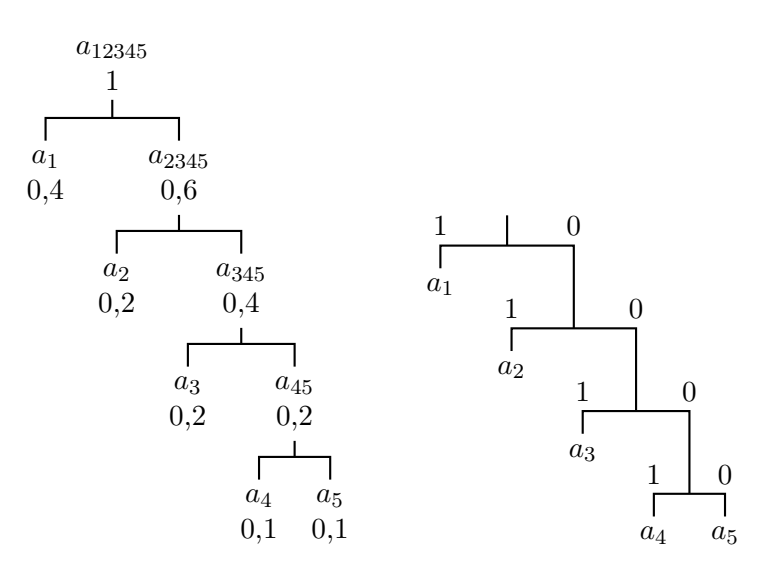

Figure 2 – Arbre de Huffman avec codes.

Pour obtenir le codage d'un symbole, il suffit de partir du nœud-symbole ayant une fréquence de 1 (autrement dit, la racine tout en haut de l'arbre), et de parcourir l'arbre jusqu'à ce qu'on atteigne le symbole désiré. Au fur et à mesure du cheminement, on note les 0/1 des arcs parcourus. Ceux-ci forment le code correspondant au symbole. Ainsi, le code de *a*<sup>3</sup> sera obtenu en partant de *a*12345, en allant sur la branche vers *a*<sup>2345</sup> (on obtient le premier bit du code : 0), puis en allant vers *a*<sup>345</sup> (bit 0), puis en allant vers *a*<sup>3</sup> (bit 1). Le code de *a*<sup>3</sup> sera donc 001. Les arbres ci-dessus nous donnent donc les codes suivants :

 $a_1 \equiv 1$   $a_2 \equiv 01$   $a_3 \equiv 001$   $a_4 \equiv 0001$   $a_5 \equiv 0000$ .

**Q 3.1** Écrivez une fonction frequence, prenant en paramètre une chaîne de caractères str ainsi qu'un tableau de 256 entiers et qui remplit ce dernier de telle sorte que chaque case contienne le nombre d'occurrences dans str du caractère dont le code ASCII est l'index de la case. Par exemple, après exécution de frequence("aabd",tab), le tableau tab ne contient que des cases à 0, excepté tab[97] (caractère 'a') qui vaut 2, tab[98] et tab[100] qui valent 1.

**Q 3.2** Proposez une structure huffman\_t pour représenter un nœud d'un arbre de Huffman.

**Q 3.3** Soit abr\_t un type permettant de représenter des arbres binaires de recherche dont les clés sont des entiers et les valeurs sont des nœuds d'un arbre de Huffman. Écrivez une fonction insert\_abr telle que insert\_abr (car,nb\_occ,arbre) rajoute à l'arbre arbre de type abr\_t un couple dont la clé est nb\_occ et la valeur est un nœud de type huffman\_t sans enfant dont le caractère est car.

**Q 3.4** Écrivez une fonction cree\_abr prenant en argument un tableau tab généré par la fonction

frequence ainsi qu'un arbre vide de type abr\_t. La fonction remplit l'arbre avec tous les éléments du tableau tab dont les fréquences sont non nulles.

**Q 3.5** Écrivez une fonction reunion prenant en argument un arbre arbre de type abr\_t. Cette fonction enlève de l'arbre les 2 nœuds de plus petites clés, appelons-les a et b. Elle rajoute alors à arbre un nouveau nœud correspondant à la réunion de a et b (étape 2 de l'algorithme de Huffman). Le caractère correspondant à une fusion sera '\0'.

**Q 3.6** Écrivez une fonction cree\_huffman qui prend en argument une chaîne de caractères et un arbre vide de type abr\_t. La fonction remplit tout l'arbre de Huffman.

**Q 3.7** Écrivez une fonction récursive cree\_code qui prend en argument un nœud de type abr\_t ainsi qu'une chaîne de carctères str et un tableau tab de 256 ×100 caractères. Si le nœud courant n de type abr\_t est une feuille, la fonction copie str dans l'élément de tab correspondant au caractère du nœud n. Sinon, elle concatène à la fin de str un 0 avant d'appeler cree code sur le fils gauche n ou un 1 avant d'appeler cree\_code sur le fils droit (si ceux-ci existent).

**Q 3.8** Écrivez une fonction str2code qui prend en argument une chaîne de caractères s ainsi qu'un tableau tab de 256 ×100 caractères. La fonction crée à partir de s l'arbre de Huffman puis remplit tab avec les codes de Huffman correspondant aux caractères de s.

**Q 3.9** Écrivez une fonction encode qui prend en argument une chaîne de caractères s ainsi qu'un tableau code de 1000 caractères. La fonction place dans code la chaîne de caractère correspondant à s encodé par Huffman.